# Manage your Team

Last Modified on 03.06.2025

## What it is

Under your Team settings you can

- invite other team members to help you create, edit, and manage your Userlane content
- update existing ones
- check out your current team
- enable 2-factor authentication
- set up and enable single sign-on for Managers

# Why use it

By utilizing the team settings and user roles described in this article, you can streamline collaboration and enhance productivity within your Userlane environment. With the ability to customize permissions and roles, you can maintain control over access levels, optimize workflows, and effectively manage your Userlane content.

#### i Important

- Only Admins can invite team members.
- The Team Members are not visible to your end-users.
- If a limit for your team is reached, reach out to your Customer Value Manager.

### **Overview of User Roles**

Thanks to the three different user roles you will have control over what they will be able to do:

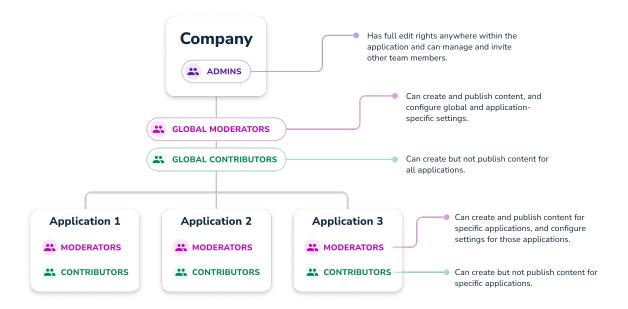

Admin: Has full edit rights anywhere and can manage and invite other team members.

**Moderator:** The following table shows in detail how the rights of the moderator differ at the company and application level.

| Permissions                                                                                                    |     | Moderator with restricted access to individual applications |  |
|----------------------------------------------------------------------------------------------------|-----|-------------------------------------------------------------|--|
| Global setting                                                                                                    |     |                                                             |  |
| Activate integrations (Attention: only admins can set up integrations in Userlane, but then they can be activated individually per application, see application settings) | no  | no                                                          |  |
| View team members                                                                                                    | yes | yes                                                         |  |
| Add or edit team members                                                                                                    | no  | no                                                          |  |
| Edit company user profiles for browser extension, e.g. delete                                                                                                    | no  | no                                                          |  |

| Apply company user profiles for browser extension in application, e.g. segments | yes | yes                           |
|---------------------------------------------------------------------------------|-----|-------------------------------|
| View file transfers                                                             | yes | yes                           |
| Application settings                                                            |     |                               |
| Configure Corporate Identity and User Interface                                 | yes | yes for relevant applications |
| Customize offered content                                                       | yes | yes for relevant applications |
| Activate<br>integrations                                                        | yes | yes for relevant applications |
| Languages & Translations                                                        | yes | yes for relevant applications |
| Manage<br>content                                                               |     |                               |
| Create content                                                                  | yes | yes for relevant applications |
| Publish content                                                                 | yes | yes for relevant applications |
| Take screenshots in Editor                                                      | yes | yes for relevant applications |
| Auto translate                                                                  | yes | yes for relevant applications |
| Analytics                                                                       |     |                               |
| View Userlane analytics                                                         | yes | yes for relevant applications |
| Viewing application-related HEART analytics                                     | yes | yes for relevant applications |
| Troubleshooting notifications                                                   | yes | yes for relevant applications |

| Personal profile            |     |     |  |  |
|-----------------------------|-----|-----|--|--|
| Profile & Security Settings | yes | yes |  |  |

**Contributor:** The following table shows in detail how the rights of the contributor differ at the company and application level.

Please note the view of a Contributor is limited. They do not see the Segments and Customize.

| Permissions                | Contributor with access to all applications | Contributor with restricted access to individual applications |  |
|----------------------------|---------------------------------------------|---------------------------------------------------------------|--|
| Global settings            |                                             |                                                               |  |
| View team members          | yes                                         | yes                                                           |  |
| Manage<br>content          |                                             |                                                               |  |
| Create content             | yes                                         | yes for relevant applications                                 |  |
| Publish content            | no                                          | no                                                            |  |
| Take screenshots in Editor | no                                          | no                                                            |  |
| Auto translate             | yes                                         | yes for relevant applications                                 |  |
| Analytics                  |                                             |                                                               |  |
| View Userlane analytics    | yes                                         | yes for relevant applications                                 |  |

| Viewing application-related HEART analytics |     |     |
|---------------------------------------------|-----|-----|
|                                             | no  | no  |
|                                             |     |     |
| Troubleshooting notifications               | no  | no  |
| Personal profile                            |     |     |
| Profile & Security Settings                 | yes | yes |